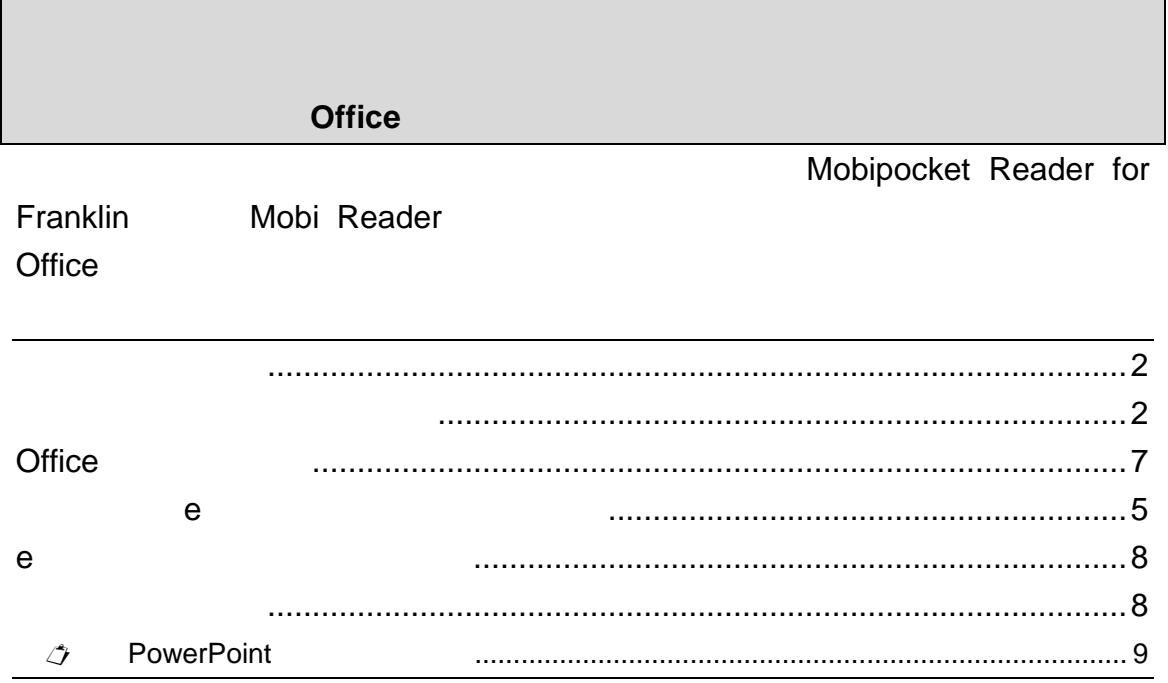

 $\circ$  2007

Microsoft Windows Excel PowerPoint Visio Internet Explorer Microsoft Microsoft Word Microsoft Corporation<br>Corporation

## http://www.aozora.gr.jp/

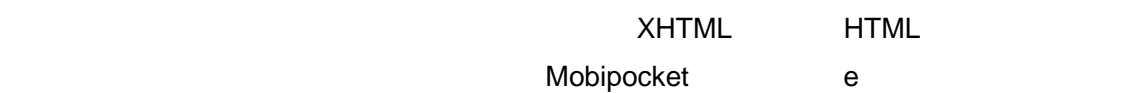

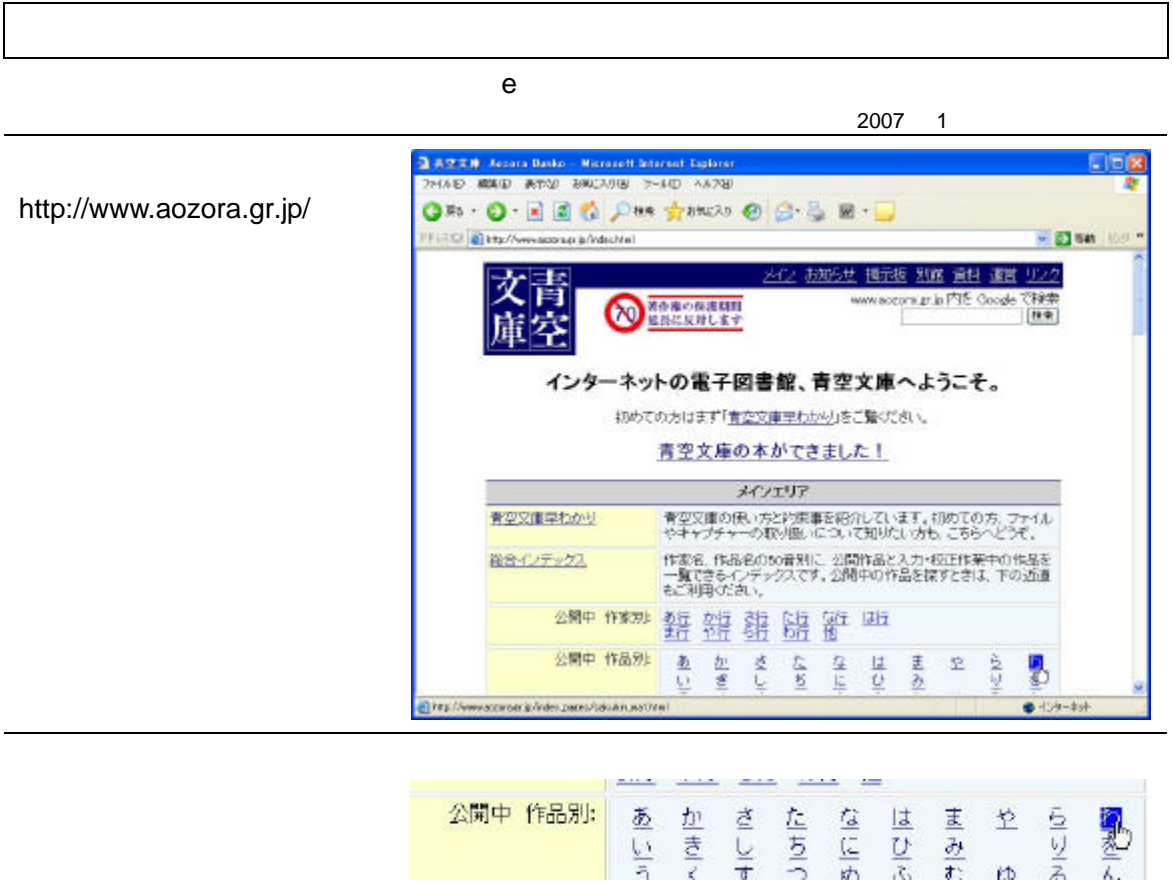

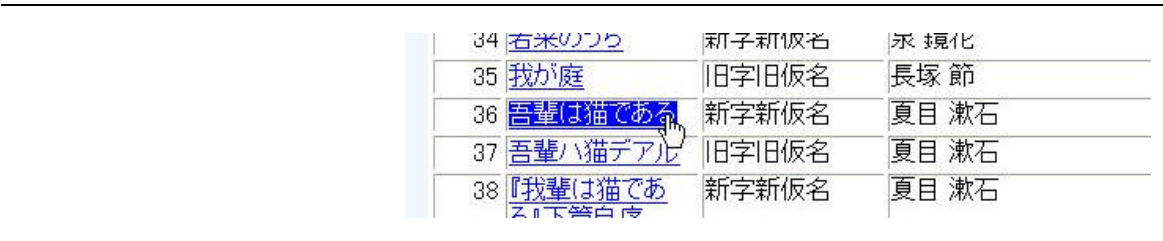

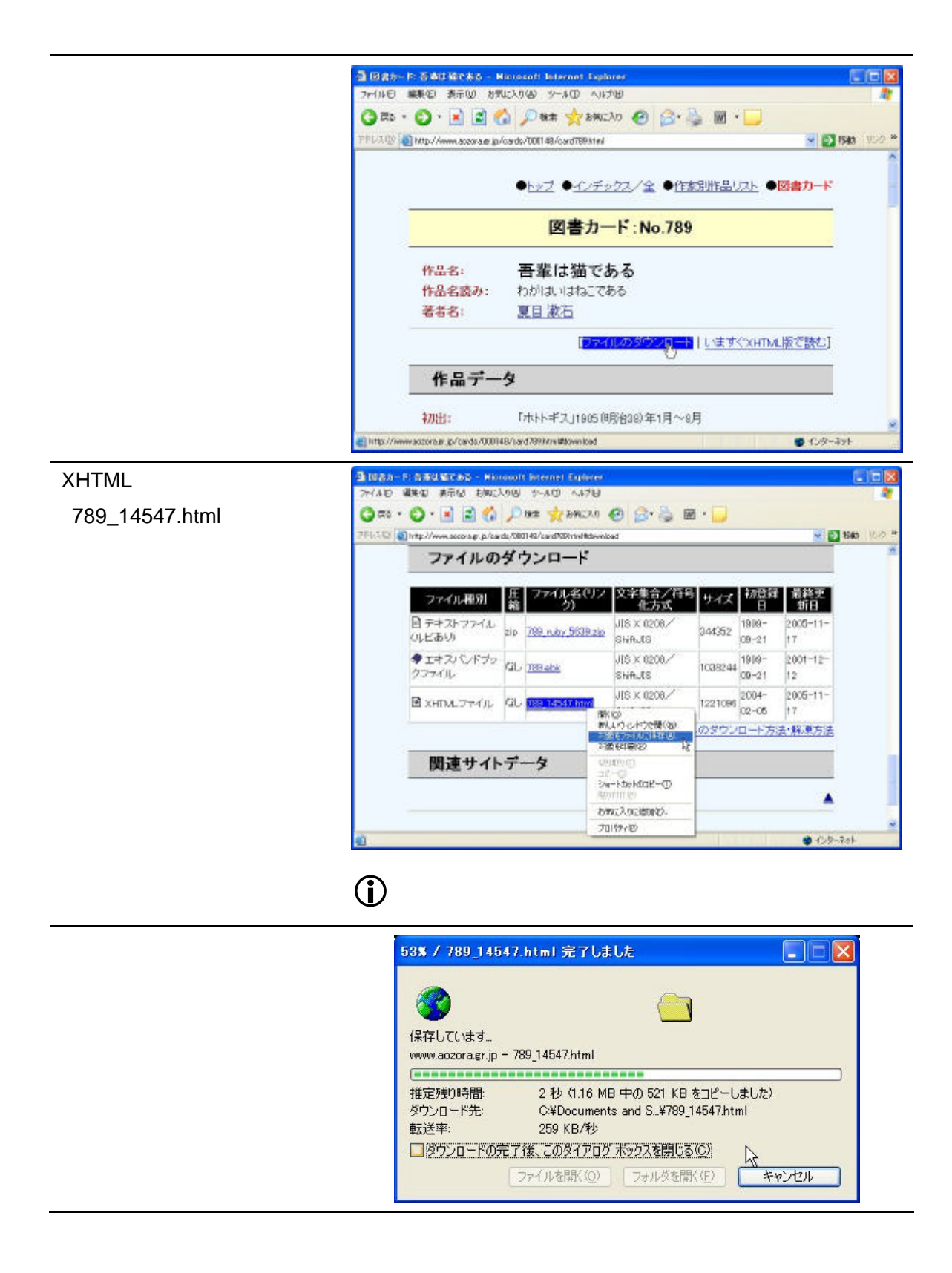

Mobi Reader Ver. 5.1 DB-J CD-ROM **C. Hobspocket Reader for Franklin** FIEIX 検索  $\mathbb{Q}_q$ e de la construction de la construction de la construction de la construction de la construction de la construction de la construction de la construction de la construction de la construction de la construction de la const  $\begin{picture}(180,10) \put(0,0){\line(1,0){10}} \put(10,0){\line(1,0){10}} \put(10,0){\line(1,0){10}} \put(10,0){\line(1,0){10}} \put(10,0){\line(1,0){10}} \put(10,0){\line(1,0){10}} \put(10,0){\line(1,0){10}} \put(10,0){\line(1,0){10}} \put(10,0){\line(1,0){10}} \put(10,0){\line(1,0){10}} \put(10,0){\line(1,0){10}} \put(10,0){\line($  $\begin{tabular}{|c|c|} \hline \mbox{\bf RNC+} \\ \hline \mbox{\bf S} & $\mathcal{N}(2)\mathcal{P}$ \\ \hline \mbox{\bf S} & $\mathcal{N}(2)\mathcal{P}$ \\ \hline \mbox{\bf S} & $\mathcal{N}(2)\mathcal{P}$ \\ \hline \mbox{\bf S} & $\mathcal{N}(2)\mathcal{P}$ \\ \hline \mbox{\bf S} & $\mathcal{N}(2)\mathcal{P}$ \\ \hline \mbox{\bf S} & $\mathcal{N}(2)\mathcal{P}$ \\ \hline \mbox{\bf S} & $\mathcal{N}(2)\mathcal{P}$ \\ \hline \mbox{\bf P} & $\mathcal{N}(2)\math$ -<br>- ファイル試験<br>- フォルダー(意味)<br>- Microsoft Office 文書<br>- Adobe PDF 文書<br>- THULDEYA<br>- デキストフャイル [ ] HTML ĺ, サポートするファイル全て まだ何も登録されていません。 224444 图图 **DEALER** BROOMS VOJUE **Charles Inni**  $\mathbf{Q}_{\text{out}}$  $\mathbf{a}$ pe) **THE RELIGIA**  $\begin{array}{c} \mathbf{1} \\ \mathbf{1} \\ \mathbf{1} \end{array}$  $\sum_{\forall i \in \partial D \cup j}$  $\begin{tabular}{|c|c|c|c|} \hline & HK & & & & & \\ \hline & HK & & & & & \\ \hline \hline & H & & & & & \\ \hline \end{tabular}$ 24,68,191 789,14547hml × -<br>-<br>- 日本を利用用D>(はとして関CB) 224 A4089000 W  $\alpha$ 

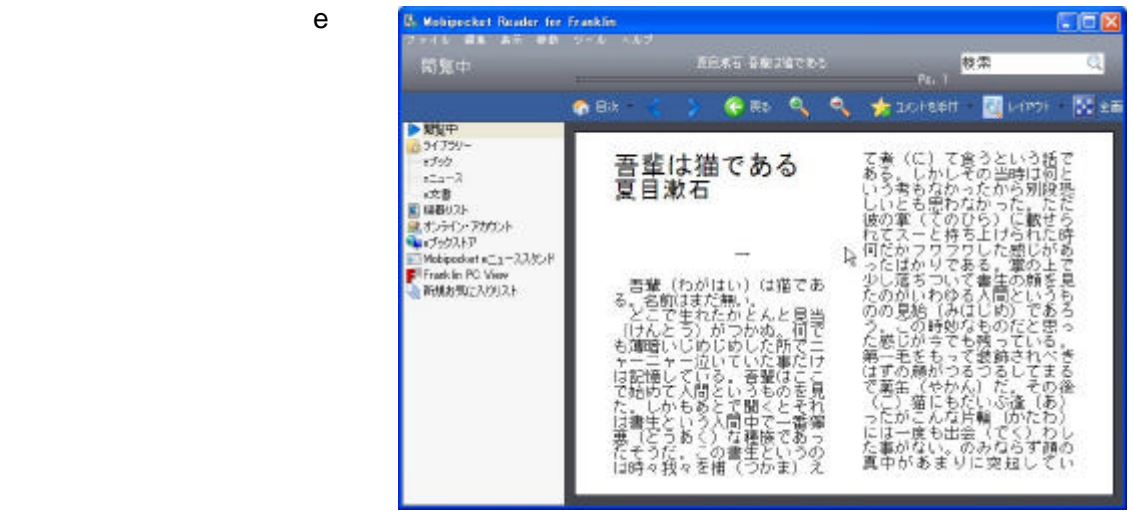

変換済みの e 文書の本体へのダウンロード

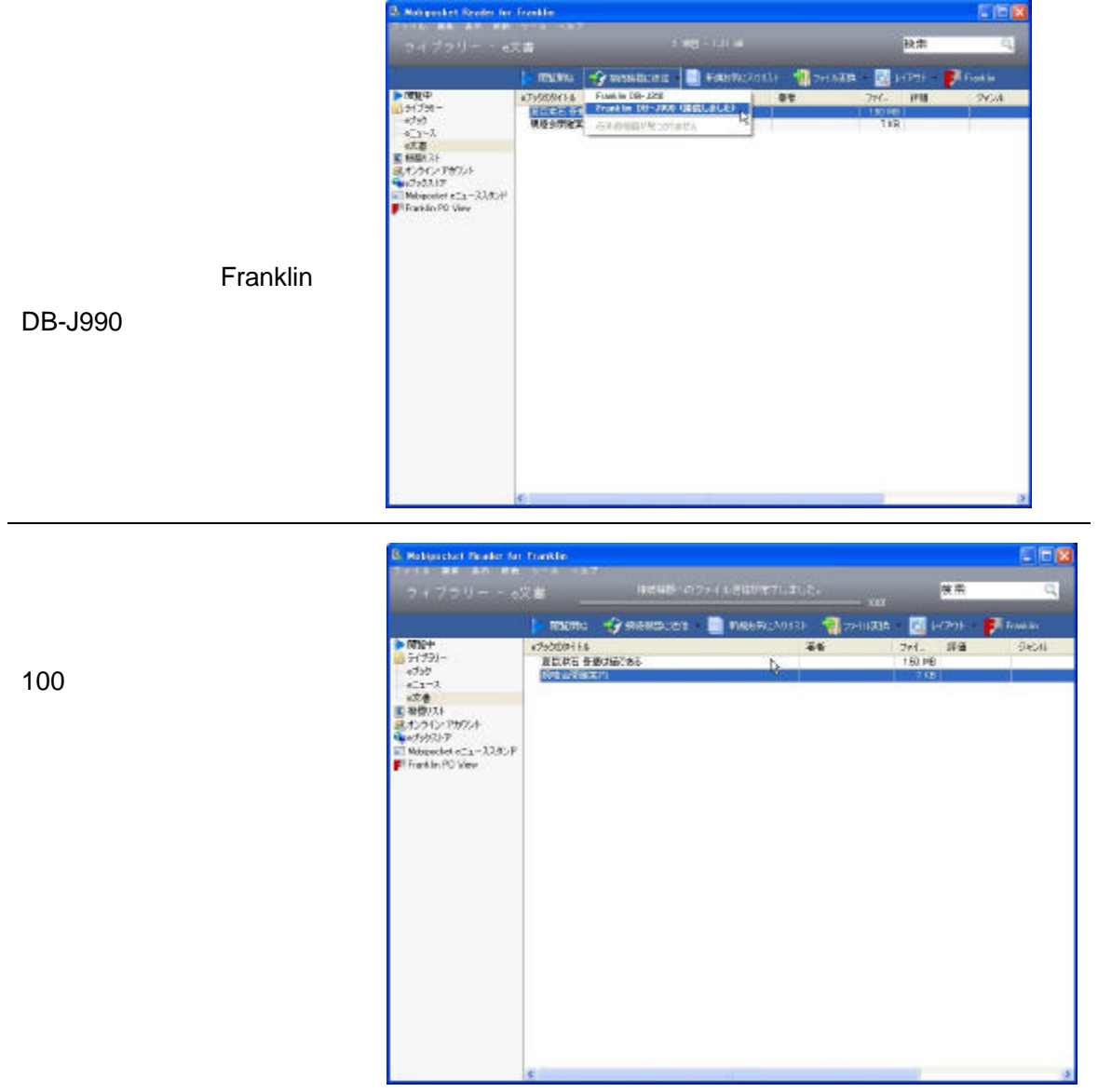

Mobi Reader Ver. 5.1 DB-J CD-ROM

DB-J990

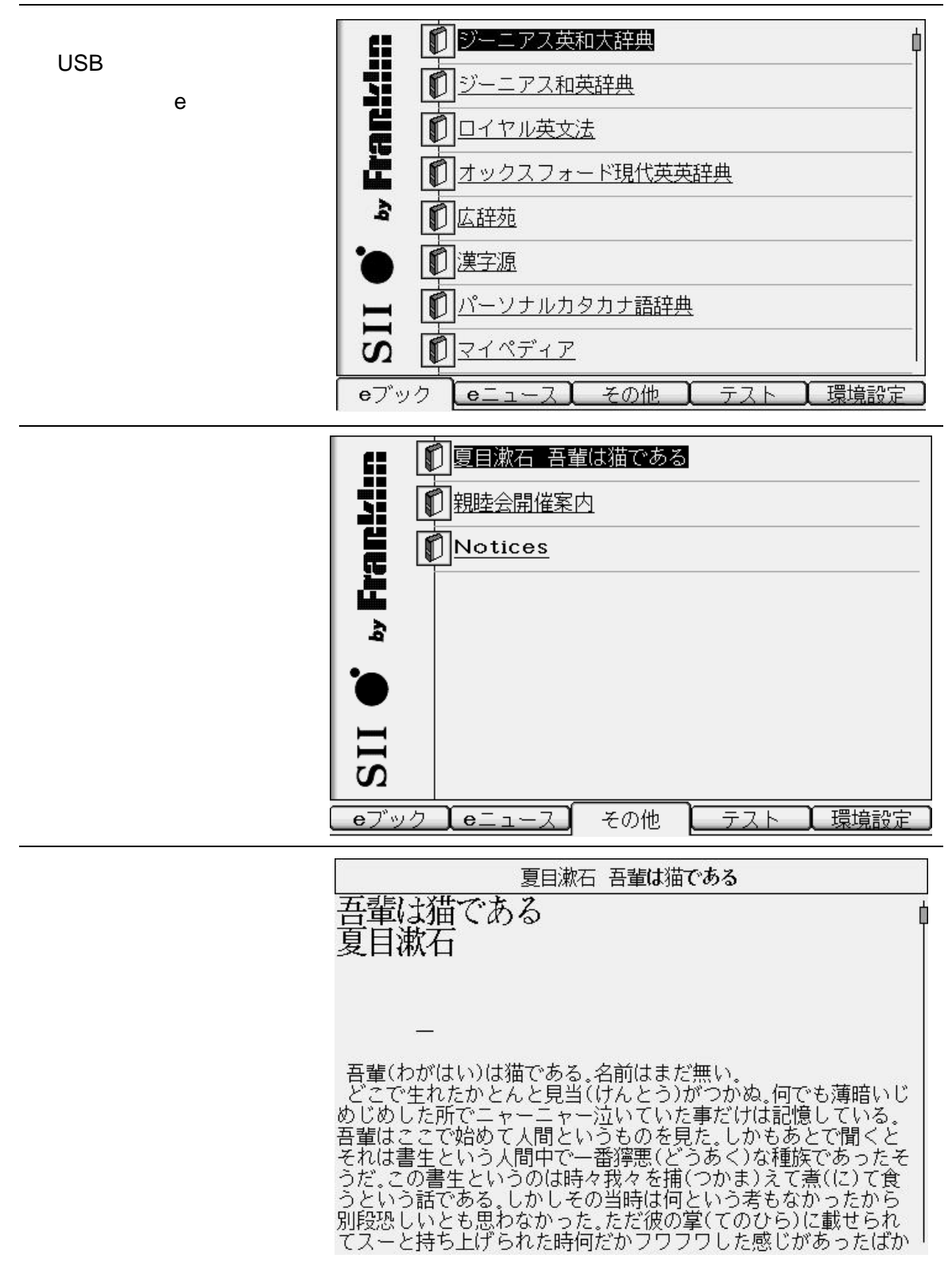

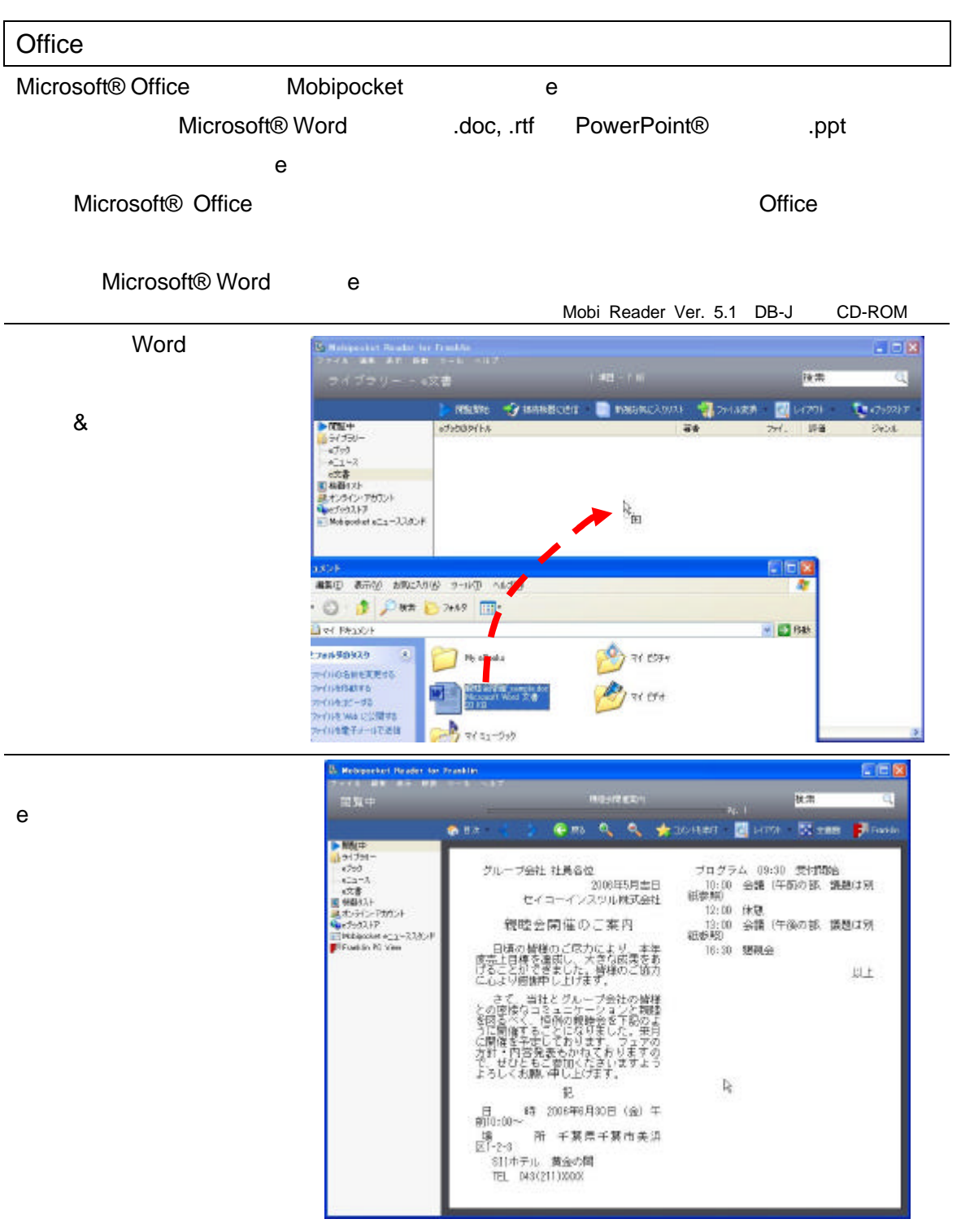

e 文書 変換可能 ファイル形式

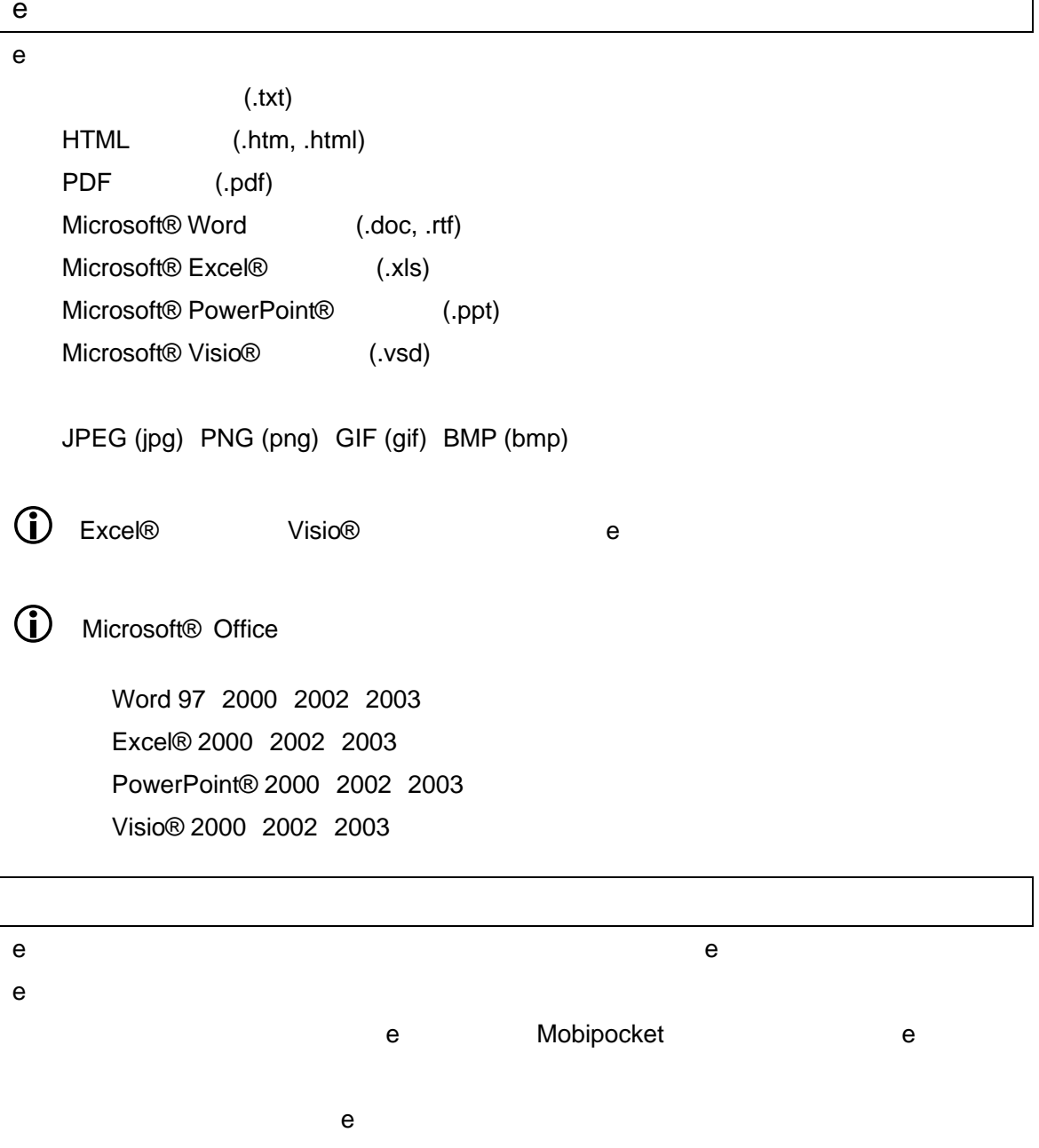

 $\odot$  e e

 $\odot$ 

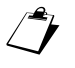

 $\overrightarrow{C}$  PowerPoint

**PowerPoint** 

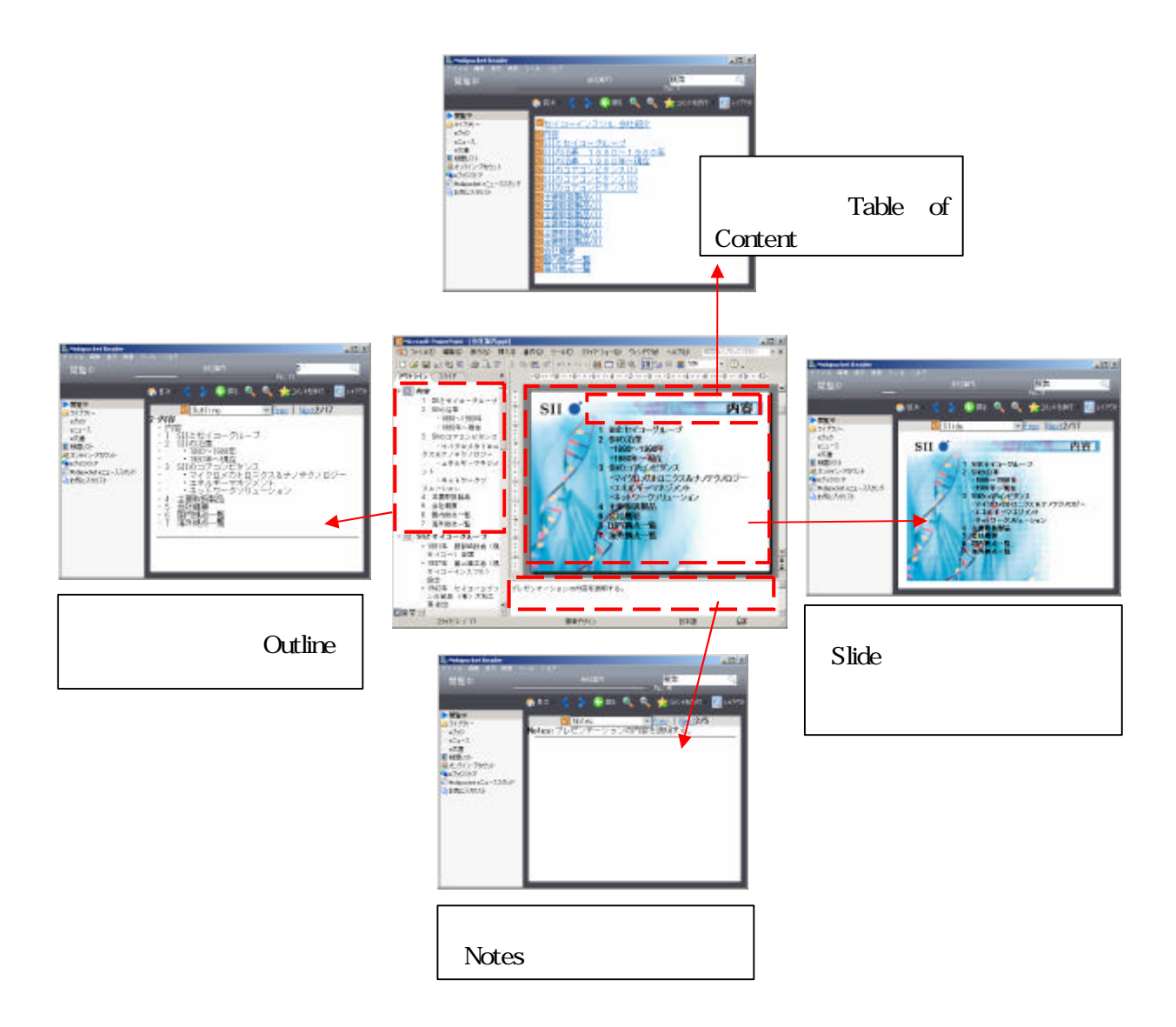